## KeeWeb 1.12.3 cheat sheet

## **Global**

These shortcuts will work when KeeWeb is running in background. These shortcuts can be customized in Settings > Shortcuts.

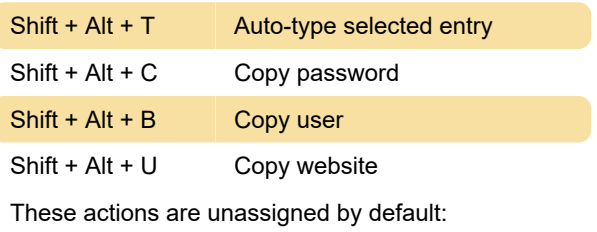

Copy OTP

Open KeeWeb

## **General**

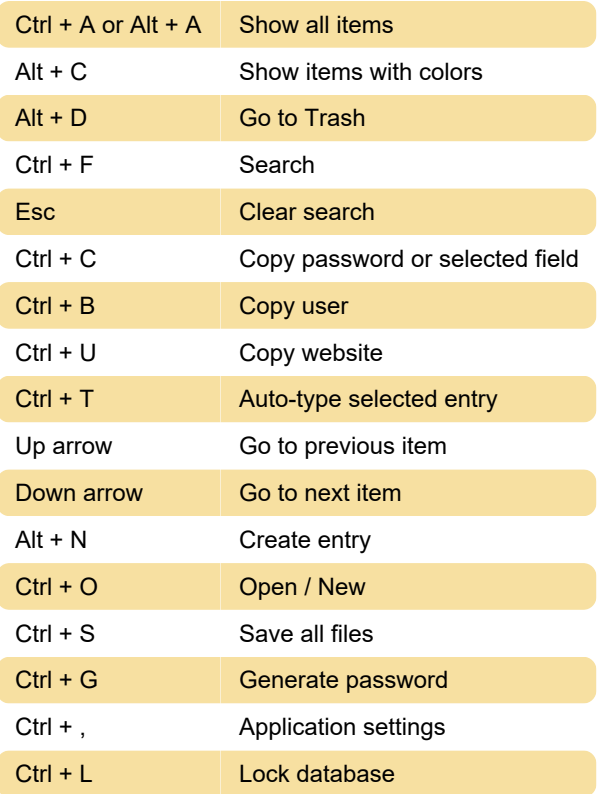

Last modification: 12/15/2019 1:21:38 PM

More information: [defkey.com/keeweb-shortcuts](https://defkey.com/keeweb-shortcuts)

[Customize this PDF...](https://defkey.com/keeweb-shortcuts?pdfOptions=true)